## SAP ABAP table SDMECLSMTD {DME: CO Methods}

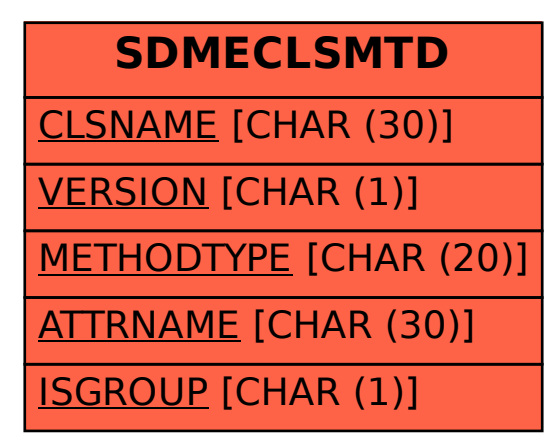